## **chiicaアプリ 使い方(Meji-Ca 使えるお店)**

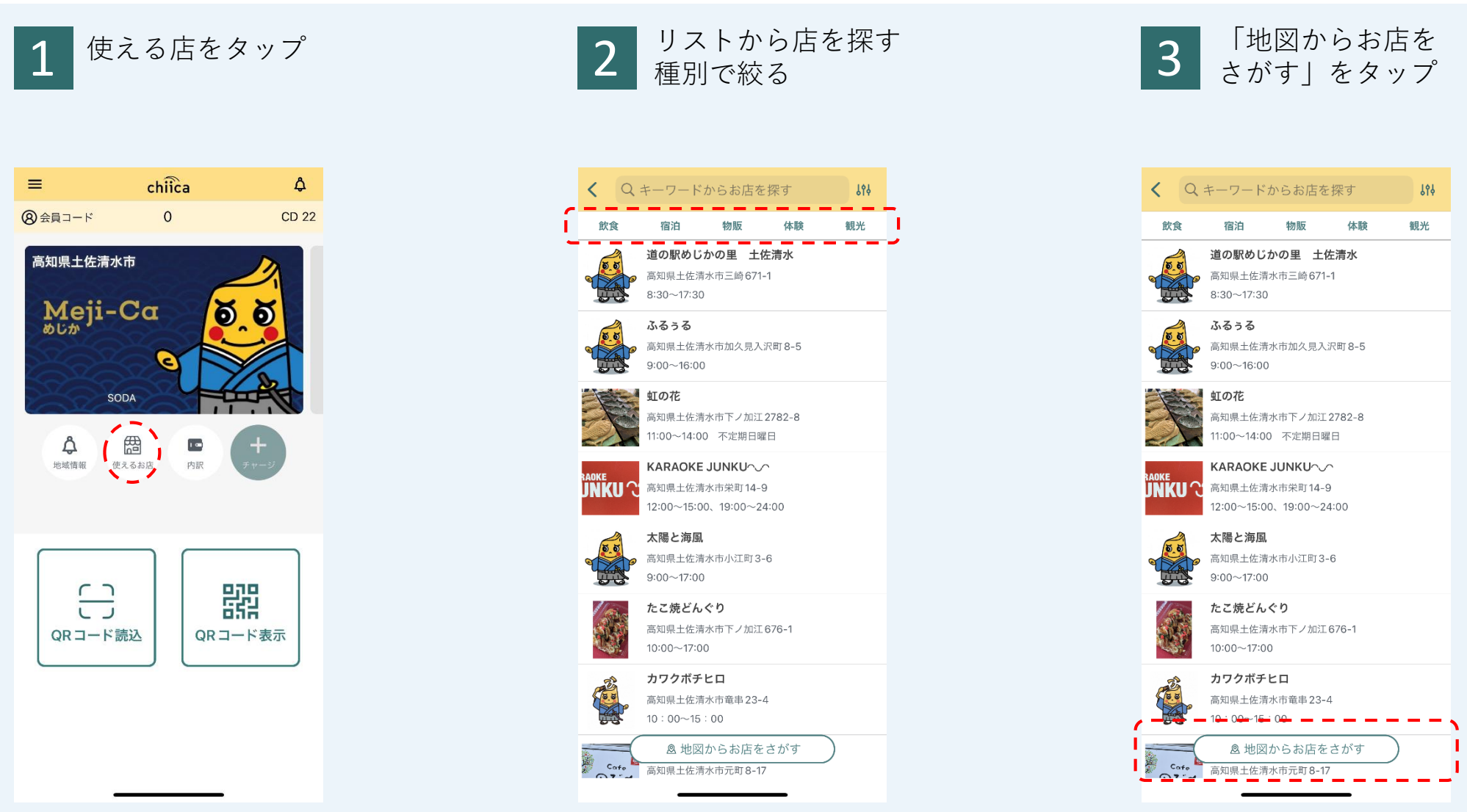

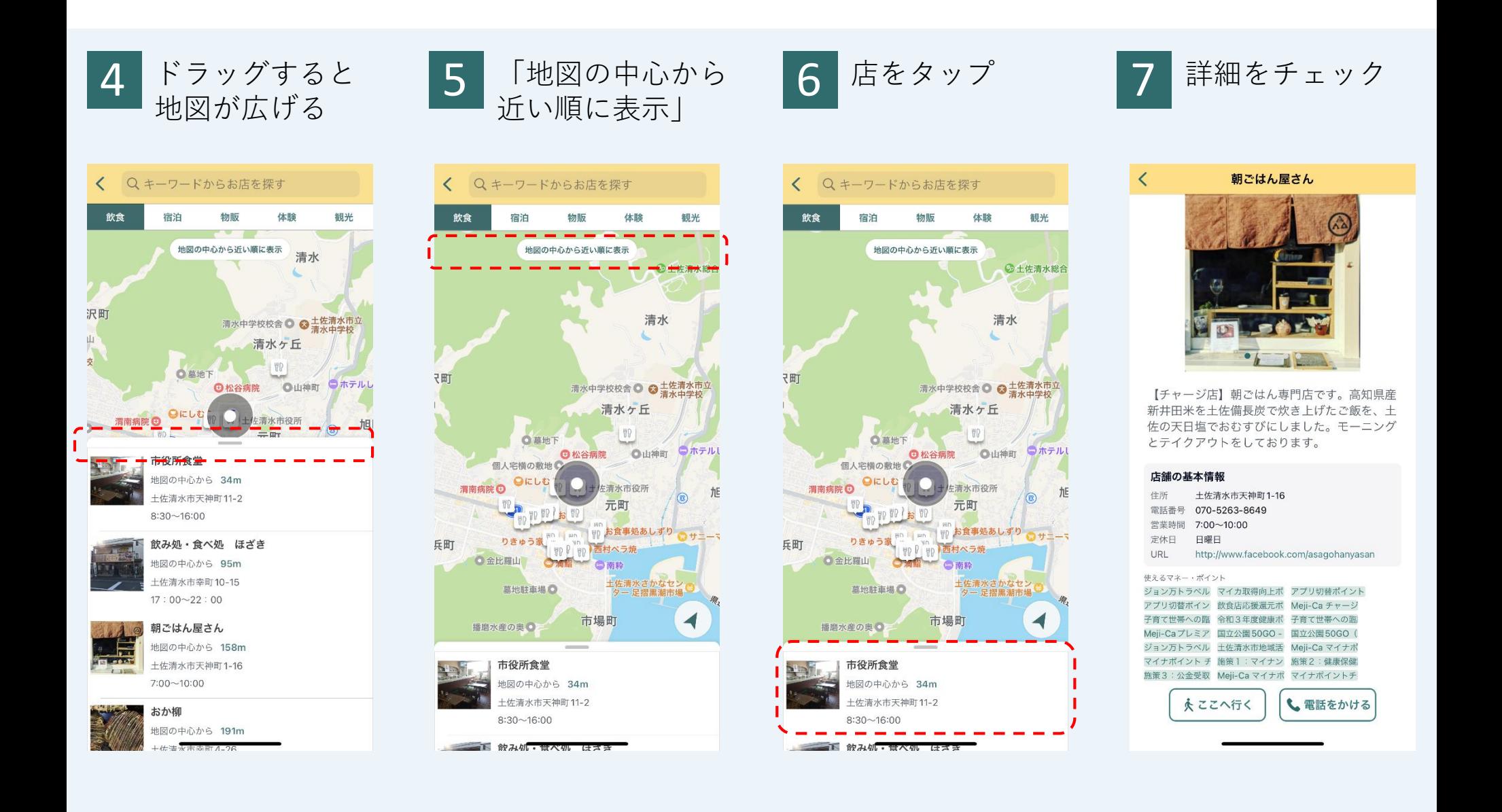